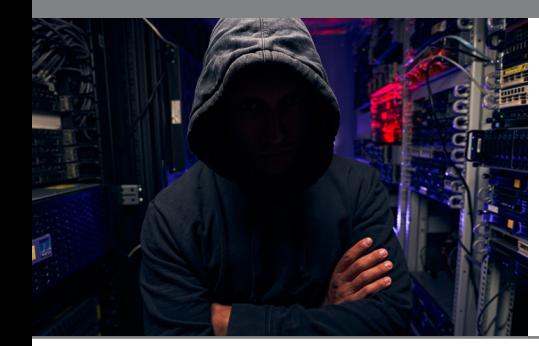

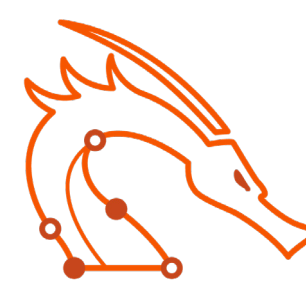

# **PEN-200 Penetration Testing with Kali Linux**

## **Course Overview**

Penetration Testing with Kali Linux (PWK) is an online pentesting course designed for security professionals and network administrators who want to take a serious and meaningful step into the world of professional penetration testing. This best-inclass training course introduces students to the latest ethical hacking tools and techniques, including remote, virtual penetration testing labs for practicing the course materials. PWK simulates a full penetration test from start to finish by immersing the student into a target-rich and vulnerable network environment. Students who pass the exam earn the industry-leading OSCP certification.

#### Exam Reference: OffSec Certified Professional (OSCP)

Delivery Format: 5:1:6

- 5 weeks guided self-study pre-work
- 1 week Online Live immersive boot camp
- 6 bi-weekly Online Live post-immersive mentoring 3.5 hour sessions

# **Target Audience**

Infosec professionals transitioning into penetration testing

Pentesters seeking one of the best pentesting certifications

Those interested in pursuing a penetration tester career path

Security professionals

Network administrators

Other technology professionals

## **Course Objectives**

- Using information gathering techniques to identify and enumerate targets running various operating systems
- Writing basic scripts and tools to aid in the penetration testing process
- Analyzing, correcting, modifying, cross-compiling, and porting public exploit code
- Conducting remote, local privilege escalation, and client-side attacks
- Identifying and exploiting XSS, SQL injection, and file inclusion vulnerabilities in web applications
- Leveraging tunneling techniques to pivot between networks
- Creative problem solving and lateral thinking skills

#### **Duration** 5 Weeks

#### **Certifications** PEN-200

**Contact Us**

(800) 674-3550

2151 W. Hillsboro Blvd., Suite 210 Deerfield Beach, FL 33442

# **Connect with us**

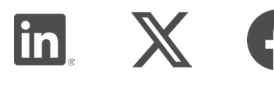

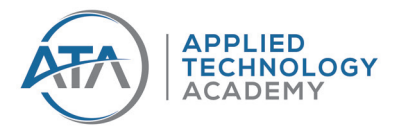

# **Sign Up Today!**

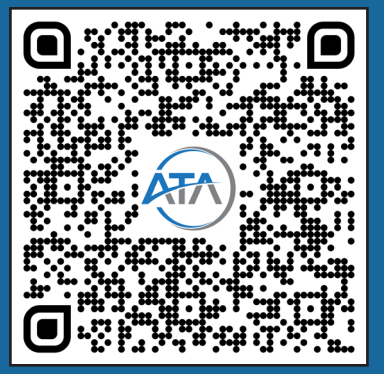

# **[AppliedTechnologyAcademy.com](http://AppliedTechnologyAcademy.com)**

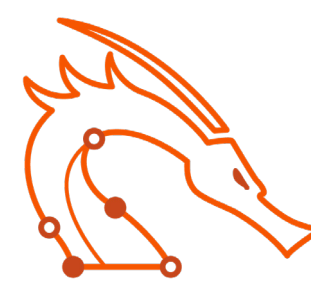

# **PEN-200 Penetration Testing with Kali Linux**

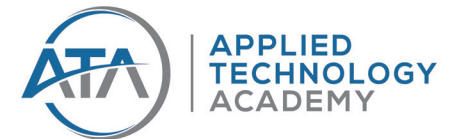

# **Course Outline**

#### **Penetration Testing: What You Should Know**

- This module introduces you to the
- course and sets expectations.
- About The PWK Course
- Overall Strategies for Approaching the Course
- Obtaining Support
- About Penetration Testing
- Legal
- The MegaCorpone.com and Sandbox. local Domains
- About the PWK VPN Labs
- Reporting
- About the OSCP Exam

#### **Getting Comfortable with Kali Linux**

- Kali Linux is the penetration testing platform used throughout PWK. In this module, we cover how to use Kali and understand the OS.
- Booting Up Kali Linux
- The Kali Menu
- Kali Documentation
- Finding Your Way Around Kali
- Managing Kali Linux Services
- Searching, Installing, and Removing Tools

#### **Command Line Fun**

- Learning how to interact with the
- terminal.
- The Bash Environment
- Piping and Redirection
- Text Searching and Manipulation
- Editing Files from the Command Line
- Comparing Files
- Managing Processes
- File and Command Monitoring
- Downloading Files
- Customizing the Bash Environment

#### **Practical Tools**

- Netcat
- Socat
- PowerShell and Powercat
- Wireshark
- Tcpdump

#### **Bash Scripting – NEW in 2020**

- Intro to Bash Scripting
- Variables
- If, Else, Elif Statements
- Boolean Logical Operations
- Loops
- Functions
- Practical Examples

#### **Passive Information Gathering**

- Using OSINT to gather information,
- including the use of shodan and pastebin.
- **Taking Notes**
- Website Recon
- Whois Enumeration
- Google Hacking
- **Netcraft**
- Recon-ng
- Open-Source Code
- Shodan
- Security Headers Scanner
- SSL Server Test
- Pastebin
- User Information Gathering
- Social Media Tools
- Stack Overflow
- Information Gathering Frameworks

#### **Active Information Gathering**

- DNS Enumeration
- Port Scanning
- SMB Enumeration
- NFS Enumeration
- SMTP Enumeration
- SNMP Enumeration

**[AppliedTechnologyAcademy.com](http://AppliedTechnologyAcademy.com)**

#### **Vulnerability Scanning**

- Vulnerability Scanning Overview and Considerations
- Vulnerability Scanning with **Nessus**
- Vulnerability Scanning with Nmap

#### **Web Application Attacks**

- Burp Suite, PHP Wrappers
- Web Application Assessment Methodology
- Web Application Enumeration
- Web Application Assessment Tools
- Exploiting Admin Consoles
- Cross-Site Scripting (XSS)
- **Directory Traversal** Vulnerabilities
- File Inclusion Vulnerabilities
- SQL Injection

#### **Buffer Overflow Intro**

- Introduction to the x86 Architecture
- Buffer Overflow Walkthrough

#### **Windows Buffer Overflows**

- Discovering the Vulnerability
- Win32 Buffer Overflow Exploitation

#### **Linux Buffer Overflow**

- About DEP, ASLR, and Canaries
- Replicating the Crash
- Controlling EIP

• Getting a Shell

• Locating Space for Your Shellcode

• Checking for Bad Characters • Finding a Return Address

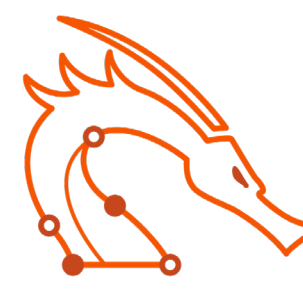

# **PEN-200 Penetration Testing with Kali Linux**

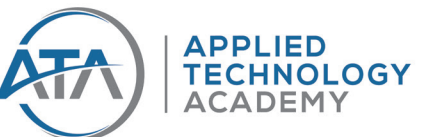

### **Course Outline**

#### **Client Side Attacks**

- HTA Attacks, Microsoft Word Macros, Object Linking and Embedding (DDE)
- Know Your Target
- Leveraging HTML Applications
- Exploiting Microsoft Office

#### **Using Public Exploits**

- A Word of Caution
- Searching for Exploits
- Putting It All Together

#### **Fixing Exploits**

- Fixing Memory Corruption Exploits
- Fixing Web Exploits

#### **File Transfers**

- Considerations and Preparations
- Transferring Files with Windows Hosts

#### **Bypassing Antivirus Software**

- What is Antivirus Software
- Methods of Detecting Malicious Code
- Bypassing Antivirus Detection
- Wrapping Up

#### **Privilege Escalation**

- Information Gathering
- Windows Privilege Escalation Examples
- Linux Privilege Escalation Examples
- Enumerating Firewall and Status Rules, Bypassing UAC
- Wrapping Up

#### **Password Attacks**

- Mimikatz
- Wordlists
- Brute Force Wordlists
- Common Network Service Attack Methods
- Leveraging Password Hashes
- Wrapping Up

#### **Port Redirection and Tunneling**

- HTTP tunneling
- Port Forwarding
- SSH Tunneling
- PLINK.exe
- NETSH
- HTTPTunnel-ing Through Deep Packet Inspection
- Wrapping Up

#### **Metasploit**

- Advanced options with multi/ handler, transport modules, Meterpreter
- Section: Metasploit User Interfaces and Setup
- **Exploit Modules**
- Metasploit Payloads
- Building Our Own MSF Module
- Post-Exploitation with Metasploit
- Metasploit Automation
- Wrapping Up

#### **Active Directory attacks (Domains)**

- Active Directory Theory
- Active Directory Enumeration
- Active Directory Authentication
- Active Directory Lateral Movement
- Active Directory Persistence
- Includes Kerberos attacks, password spraying AD
- Wrapping Up

#### **PowerShell Empire**

- Introduction to Powershell Empire and the use of Power-Up
- Installation, Setup, and Usage
- PowerShell Modules
- Switching Between Empire and Metasploit
- Wrapping Up

#### **Assembling the Pieces: Penetration Test Breakdown**

- Sandbox.local hands-on walkthrough
- Public Network Enumeration
- Targeting the Web Application
- Targeting the Database
- Deeper Enumeration of the Web Application Server
- Targeting the Database Again
- Targeting Poultry
- Internal Network Enumeration
- Targeting the Jenkins Server
- Targeting the Domain **Controller**

### **Prerequisites**

All students are required to have:

- Solid understanding of TCP/IP networking
- Reasonable Windows and Linux administration experience
- Familiarity with basic Bash and/ or Python scripting

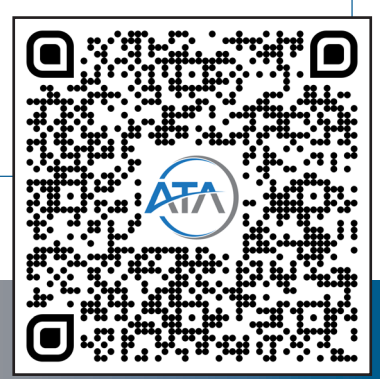

# **AppliedTechnologyAcademy.com**